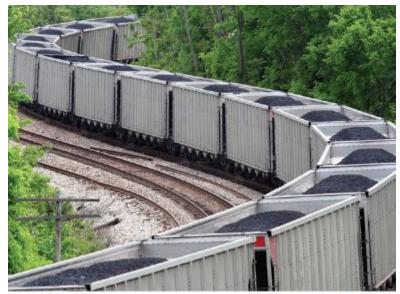

© traveler1116/iStockphoto.

## **Arrays**

## **Using Arrays**

- Arrays are a low-level construct
- The array is
  - less convenient
  - but sometimes required
    - for efficiency
    - for compatibility with older software

## **Using Arrays**

In arrays, the stored data is of the *same* type

Think of a sequence of data:

32 54 67.5 29 35 80 115 44.5 100 65

(all of the same type, of course) (storable as doubles)

#### **Example Task with Several Numbers**

32 54 67.5 29 35 80 115 44.5 100 65

# Which is the largest in this set?

(You must look at every single value to decide.)

#### **Problem: Each Number as a Separate Variable Name**

32 54 67.5 29 35 80 115 44.5 100 65

So you would create a variable for each, of course!

int n1, n2, n3, n4, n5, n6, n7, n8, n9, n10;

Then what ???

## **Using Arrays**

You can easily visit each element in an array, checking and updating a variable holding the current maximum Arrays store data with a single name and a subscript, like in math vectors.

values = 10

We can declare an array as:

double values[10];

An "array of double"

Ten elements of double type stored under one name as an array.

## **Defining Arrays with Initialization**

When you define an array, you can specify the initial values:

```
double values[] = { 32, 54, 67.5, 29, 35, 80, 115, 44.5, 100, 65 };
```

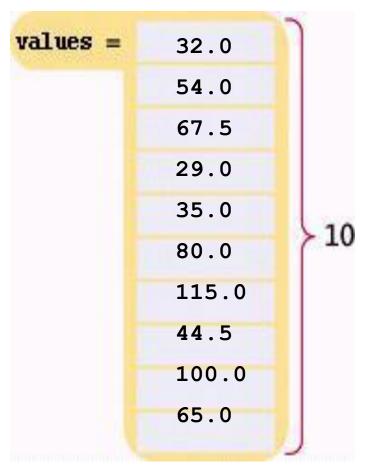

Big C++ by Cay Horstmann

## **Array Syntax Examples: Table 1**

| <pre>int numbers[10];</pre>                        | An array of ten integers.                                                                                               |
|----------------------------------------------------|----------------------------------------------------------------------------------------------------|
| <pre>const int SIZE = 10; int numbers[SIZE];</pre> | It is a good idea to use a named constant for the size.                                                                 |
| <pre>int size = 10; int numbers[size];</pre>       | Caution: the size must be a constant. This code will not work with all compilers.                                       |
| <pre>int squares[5] = { 0, 1, 4, 9, 16 };</pre>    | An array of five integers, with initial values.                                                                         |
| <pre>int squares[] = { 0, 1, 4, 9, 16 };</pre>     | You can omit the array size if you supply initial values. The size is set to the number of initial values.              |
| <pre>int squares[5] = { 0, 1, 4 };</pre>           | If you supply fewer initial values than the size, the remaining values are set to 0. This array contains 0, 1, 4, 0, 0. |
| string names[3];                                   | An array of three strings.                                                                                              |

## **Accessing an Array Element**

An array element can be used like any variable.

To access an array element, you use the notation:

values[i]

where i is the *index*.

The first element in the array is at index i=0, NOT at i=1.

## **Array Element Index**

To access the element at index 4 using this notation: **values[4]** 4 is the *index*.

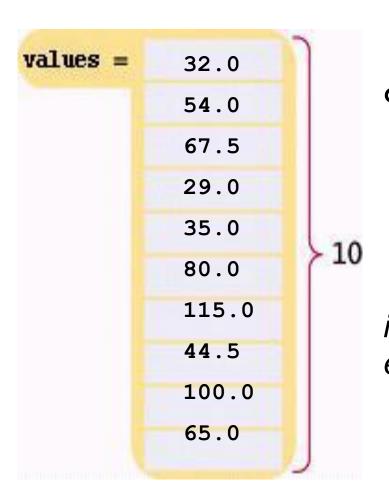

```
double values[10];
...
cout << values[4] << endl;</pre>
```

The output will be **35.0**. (Again because the first subscript is 0, the output for index=4 is the 5<sup>th</sup> element)

## **Array Element Index for Writing**

The same notation can be used to change the element.

$$values[4] = 17.7;$$

## **Array Element Indices are between 0 and Length-1**

That is, the legal elements for the values array are:

```
values[0], the first element
values[1], the second element
values[2], the third element
values[3], the fourth element
values[4], the fifth element
...
values[9], the tenth and last legal element
recall: double values[10];
```

The index must be >= 0 and <= 9. 0, 1, 2, 3, 4, 5, 6, 7, 8, 9 is 10 numbers.

## **Partially-Filled Arrays – Capacity**

How many elements, at most, can an array hold?

We call this quantity the *capacity*.

For example, we may decide a problem usually needs ten or 11 values, but never more than 100.

We would set the capacity with a **const**:

```
const int CAPACITY = 100;
double values[CAPACITY];
```

## **Partially-Filled Arrays – Current Size**

But how many actual elements are there in a partially filled array?

We will use a *companion variable* to hold that amount:

```
const int CAPACITY = 100;
double values[CAPACITY];
int current_size = 0; // array is empty
```

Suppose we add four elements to the array?

#### Partially-Filled Arrays – Companion Variable for Size

```
const int CAPACITY = 100;
     double values[CAPACITY];
     current size = 4; // array now holds 4
       values =
              32
                 54
                         current_size
                 67
                 24
                                      CAPACITY
Not currently used
```

Big C++ by Cay Horstmann Copyright © 2018 by John Wiley & Sons. All rights reserved

#### Partially-Filling an Array – Code Loop

The following loop fills an array with user input. Each time the size of the array changes we update the size variable:

```
const int CAPACITY = 100;
double values[CAPACITY];
int size = 0;
double input;
while (cin >> input)
   if (<u>size</u> < CAPACITY)
      values[size] = x;
      size++;
```

When the loop ends, the companion variable size has the number of elements in the array.

## **Partially-Filled Arrays – Output**

How would you print the elements in a partially filled array?

By using the current\_size companion variable.

```
for (int i = 0; i < current_size; i++)
{
   cout << values[i] << endl;
}</pre>
```

When i is 0, values[i] is values[0], the first element

#### **Using Arrays – Visiting All Elements**

To visit all elements of an array, use a for loop, whose counter is the array index:

```
const int CAPACITY =10;
for (int i = 0; i < CAPACITY; i++)
   cout << values[9] << endl;</pre>
When i is 0, values[i] is values[0], the first element.
When i is 1, values[i] is values[1], the second element.
When i is 2, values [i] is values [2], the third element.
When i is 9, values[i] is values[9],
                           the tenth and last legal element.
```

#### Illegally Accessing an Array Element – Bounds Error

A *bounds* error occurs when you access an element outside the legal set of indices:

cout << values[10]; //error! 9 is the last valid index</pre>

Doing this can corrupt data or cause your program to terminate.

#### **Use Arrays for Sequences of Related Values**

Recall that the type of every element must be the same. That implies that the "meaning" of each stored value is the same.

```
int scores[NUMBER_OF_SCORES];
```

But an array could be used improperly:

```
double personal_data[3];
personal_data[0] = age;
personal_data[1] = bank_account;
personal_data[2] = shoe size;
```

Clearly these doubles do not have the same meaning!